Если нет выдающихся достижений — подумайте, что хорошего вы можете сказать о своем товаре.

Например, в самолетах авиакомпании Austrian на коробках с завтраками красуется броская наклейка: «Наилучшие натуральные продукты, никаких вкусовых добавок, приготовлено вручную сегодня».

Кроме того, у человека, являющегося лицом компании, зачастую есть какие-то достижения совсем в других областях: других профессиях, науке, спорте… Если какое-то из этих достижений может понравиться потенциальным клиентам, можно иногда упоминать о нем в рекламе.

Например, англичанин Ричард Брэнсон, владелец компании Virgin, заслуженно гордится своими мировыми рекордами в воздухоплавательном и яхтенном спорте — и его слава спортсмена добавляет блеска возглавляемой им компании. А одна из американских брокерских контор ссылалась в своей рекламе на то, что у них работает консультантом местная королева красоты — и хотя других преимуществ перед конкурентами у них не было, этого оказалось достаточно.

Да и я, приглашая людей на свои семинары по партизанскому маркетингу, иной раз упоминаю не только о своем рекламном образовании и об опыте бизнес-консультанта, но и о титуле вице-чемпиона мира по игре «Что? Где? Когда?». Казалось бы, где связь с маркетингом? Но согласитесь, это еще одно очко в мою пользу.

Если вы соберетесь похвастаться в рекламе какими-то своими достижениями, не забудьте сначала испытать эту идею на нескольких представителях вашей целевой аудитории, чтобы проверить, действительно ли эти достижения добавляют вам привлекательности в глазах потенциальных клиентов.

# Улучшаем рекламный текст

## Макияж для рекламного текста

Как известно, привлекательность женщины зависит не только от природных данных. Всего несколько штрихов макияжа, нанесенных умелой рукой, могут сделать заурядную девушку симпатичной, а симпатичную — так и вовсе красивой.

Примерно так же обстоит дело и с рекламными текстами. Привлекательность товара, который вы рекламируете, зависит не только от самого товара и даже не от того, что вы о нем говорите, а еще и от того, как вы это говорите. И существует один очень простой способ поднять эффективность рекламы, почти не переписывая ее. Так сказать, обойтись макияжем вместо пластической операции.

Обращали ли вы когда-нибудь внимание на то, что в русском языке для обозначения каждого предмета или действия есть несколько слов, отличающихся друг от друга оттенком значения? Есть слова эмоциональные, есть нейтральные. Есть теплые, есть холодные. Есть слова, напоминающие о чем-то приятном, есть и их противоположности. И т. д. и т. п.

• Сравните слова «попробовать» и «рискнуть». Или «красотка» и «красавица». Или «выпил» и «напился». Или «задерживается» и «опаздывает». Есть разница?

Вдумчиво подбирая слова, вы можете не просто проинформировать читателя, но и зацепить его эмоционально, можете намекнуть на какие-то вещи, не называя их. Это дает вам возможность влиять на клиента и тем самым сделать свое предложение более заманчивым для него.

Есть три способа, позволяющих «нанести макияж» на рекламный текст за счет подбора слов:

- заменить одну формулировку в тексте на другую, имеющую сходный смысл, но более приятный для клиента оттенок. Например, вместо пугающего слова «тратить» вы можете написать «инвестировать», а вместо «громоздкий шкаф» — «вместительный шкаф»;
- добавить к ключевым словам текста один-два эпитета, привлекательные для клиента. Вместо «сиденье снимается» можно написать «сиденье легко снимается», а вместо «продается котенок» — «продается ласковый пушистый котенок»;
- добавить к одной или нескольким фразам пару слов, уточняющих или дополняющих ваше предложение, - например, добавить к фразе «печатаем календари и ежедневники» слова

«за три дня». Можно также добавить к тексту короткую фразу, которая повернет мысли читателя в нужном вам направлении, - например, «скупой платит дважды».

Говоря о своем товаре или услуге, используйте слова с оттенками тепла, уюта, надежности, успеха и достатка. Говоря о том, что происходит с людьми, которые ваш товар не приобрели, используйте слова с оттенками холода, страха, нездоровья, опасности или бедности. Если же речь зайдет о ваших конкурентах, не ругайте их, но используйте слова с оттенками риска, холода, отдаленности, а также слова, которые намекали бы на пренебрежительное, несерьезное отношение конкурента к делу и клиентам.

Только старайтесь избегать банальных, избитых слов вроде «профессиональный», «модный», «качественный», «шикарный», «элитный» и т. п. Их вставляют в каждое второе объявление, так что они давно потеряли свою привлекательность. Если какое-то слово сразу пришло вам в голову, лучше отказаться от него и поискать другое, не такое затертое.

В качестве примера давайте посмотрим, как можно улучшить небольшое объявление, «нанеся макияж». Исходный текст выглядит так:

«Бригада строителей выполнит отделочные, электромонтажные и сантехнические работы в квартире или офисе. Низкие цены, поэтапная оплата».

А вот как, например, может выглядеть текст «с макияжем»:

«Бригада мастеров быстро и на совесть выполнит отделочные, электромонтажные и сантехнические работы любой степени сложности в квартире или офисе. Разумные цены, поэтапная оплата. Дешевле сразу сделать правильно, чем потом переделывать».

Конечно, объявление стало почти вдвое длиннее и его публикация обойдется дороже. Но если благодаря «макияжу» оно принесет хотя бы на один заказ больше, прибыль от этого заказа стократ покроет разницу в цене.

Вот примеры «макияжа» из рекламы фруктовых чаев Greenfield: «Яркий аромат спелой малины… Мягкий вкус шиповника, приятная кислинка гибискуса… Тонкая сладость сушеных яблок… Освежающие цитрусовые тона…»

Упаковка батончиков «Баунти» сообщает, что они содержат не «кокосовую стружку», что звучало бы неаппетитно, а «нежную мякоть кокоса».

В меню ресторана «Планета Суши» нет просто роллов — клиентам предлагают «изысканные роллы», «аппетитные роллы», «пикантные роллы», «сытные роллы» и т. п.

Потребуется некоторая тренировка, чтобы научиться подбирать нужные слова. Но дело того стоит: когда вы приноровитесь ловко расцвечивать нужными оттенками каждую фразу, эффективность вашей рекламы ощутимо возрастет.

Только не увлекайтесь «макияжем», не добавляйте в текст слишком много эпитетов, иначе с вашей рекламой произойдет то же, что и с девушкой, намазавшей на себя слишком много косметики: она станет неестественной и отталкивающей.

# Не пренебрегайте деталями

Американский рекламщик Ричард Гамильтон еще в XIX веке писал:

«Представьте себе, что один торговец рыбой рекламирует "отличную свежую треску", а его сосед-конкурент предлагает покупателям "крупнейшую, сладчайшую, наилучшую треску, какую когда-либо вылавливали рыбаки; огромную рыбу в четверть роста взрослого мужчины, с мясом белее, чем снег; лучшую из всего, что только давал Атлантический океан". Как вы думаете, кто из этих двух торговцев продаст больше трески?»

Нынешние законы о рекламе запрещают использовать превосходную степень — «наилучший», «сладчайший» и т. п., — но сам принцип прекрасно работает и сегодня. Реклама, в которой приводятся интересные и привлекательные для клиента подробности, будет работать куда лучше, чем короткое и сухое информирование.

Например, «свежий, ароматный и вкусный хлеб с хрустящей корочкой» будет продаваться лучше, чем просто «свежий хлеб».

Поэтому если ваше объявление, будь то листовка или текст на сайте, не цепляет клиентов, спросите себя, не слишком ли мало вы рассказываете о своем товаре или услуге. А затем сделайте три шага. Сначала составьте максимально подробное описание товара со всеми его деталями и особенностями. Затем примените к каждой из деталей «рекламный макияж». И наконец, выберите, какие детали стоит перенести в объявление, — и сделайте это. Уверен, результат не заставит себя ждать.

#### Рассказывает Лариса Яшкина, менеджер по развитию компании «СВП Мастер» из Киева:

У нас был торговый павильон, который не могли продать три месяца. Давали<br>в газеты объявление, но безрезультатно. Текст был такой:

в газеты объявление, но безрезультатно. Текст был такой: *«Продам торговый павильон (киоск) площадью 18 м2 . Снаружи обшивка профнастилом, изнутри — вагонка, готовая электропроводка, металлопластиковые витрины, двери, роллеты. Цена договорная».*

Когда стало понятно, что эта реклама не работает, я написала в заголовке «Самый<br>лучший торговый павильон» и текст объявления переписала по Левитасу:

лу<br>«Самый удобный торговый павильон! Продается компактный, удобный в перевозке, *абсолютно новый и очень практичный павильон. Тщательно обшит профнастилом снаружи, надежно утеплен изнутри минватой, построен по всем правилам противопожарной безопасности, имеет электропроводку с двумя светильниками и пятью заземленными розетками, две двери (центральная для посетителей и боковая для приема товара), укомплектован универсальными витринами для любого вида торговли, закрывается роллетами. Звоните, о цене договоримся! Лариса»* Павильон ушел через неделю.

### Рисование словами

Павильон ушел через неделю.

Следующий прием, о котором я хочу рассказать, более эффективен, но у него есть один недостаток: он сильно увеличивает объем текста. Поэтому его можно использовать лишь там, где объем текста не ограничен или почти не ограничен и вы не дрожите за каждую букву: на интернет-сайтах, при рассылке рекламных писем, в рекламных статьях, буклетах, брошюрах и т. п.

Суть приема заключается в том, что человеку не рассказывают <sup>о</sup> выгодах, которые он получит, купив товар или услугу, а показывают их, заставляют его увидеть эти выгоды, почувствовать их. Рисуют перед ним картину привлекательного будущего, причем делают это так, чтобы он ощутил себя внутри этой картины.

Чтобы вы лучше поняли, что я имею в виду, представьте себе, что вы берете лимон — большой, тяжелый, налитый соком, ярко-желтый, чуть зеленоватый с одного боку, с бугристой кожурой. И острым ножом разрезаете его пополам, так что сок брызжет на стол. Потом от одной половинки вы отрезаете ломтик, полупрозрачный, с двумя косточками внутри. Вы кладете этот ломтик лимона в рот и начинаете медленно его жевать. Язык сводит от кислого сока…

Давайте тут и остановимся, уважаемый читатель. Держу пари, у вас уже полный рот слюны, а язык и на самом деле начало сводить, хотя никакого лимона у вас во рту, разумеется, нет. Я лишь нарисовал перед вами картину — но, чтобы она вышла убедительной, я не просто заговорил о лимоне, а описал в подробностях его вид и ваши действия. Ну а ваш мозг дополнил картину недостающими ощущениями.

Какие картины вам стоит рисовать в своей рекламе перед читателем или радиослушателем?

- В рекламе потребительских товаров или услуг от шоколада и постельного белья до коттеджей и туров на Багамы — можно подробно описывать ощущения человека, наслаждающегося ими.
- В рекламе учебных заведений можно рисовать картины материального успеха, общественного признания, восхищения окружающих, блестящей карьеры, которая ожидает выпускника.
- В рекламе медицинских услуг показывать, как приятно и легко жить человеку, избавившемуся от болезней, которые обещает вылечить продавец услуги.
- В рекламе деловых услуг или товаров для бизнеса рисовать картины процветания, роста продаж, крупных сделок, идущих ко дну конкурентов, расширения бизнеса, захвата новых рынков .
- В рекламе страховых услуг ужасную картину потери и безысходности, в которой может оказаться после какой-то катастрофы потенциальный клиент или, хуже того, его близкие.

Как нарисовать убедительную картину, которая буквально затянет читателя, заставит его почувствовать себя внутри ситуации? Это довольно просто, если знать секрет, известный знаменитым писателям.

### Секрет знаменитых писателей

Как человек воспринимает окружающий мир? Разумеется, через пять чувств: зрение, слух, вкус, обоняние и осязание. Текст же — даже

очень хороший, даже самый гениальный — воспринимается только глазами. Или только на слух. В общем, всего по одному каналу из пяти. Поэтому обычный текст всегда будет ощущаться как нечто нереальное, картонное.

Чтобы исправить дело, автору приходится напоминать читателю об ощущениях, которые тот должен был получить от всех органов чувств. Например, если вы описываете прогулку по лесу, вам надо упомянуть зелень листвы, качающиеся в вышине верхушки деревьев и яркие цветы в изумрудной траве (зрительные впечатления); крики птиц, шелест листьев, стрекот кузнечиков в траве, потрескивание дров в костре и журчание ручья (звуковые впечатления); запах прелых листьев, ощущение от ветра, бьющего в лицо, нагревшийся на солнце камень, на который вы присели, шершавую кору деревьев и холодную до ломоты в зубах воду из родника (телесные впечатления). Тогда читателю будет легко представить себя внутри этой картины.

▶▶ Стоит чередовать отсылки к ощущениям разного типа: со-<br>слаться на зрительные впечатления, потом на телесные, потом  $\overline{f}$ на слуховые, опять на телесные, еще раз на зрительные, снова, слуховые, с на слуховые…

И еще один нюанс. Помимо крупных мазков надо давать и мелкие штрихи, детали. Например, помимо ярко-желтого цвета лимона упомянуть еще и две косточки в ломтике. Именно мелкие штрихи придают словесной картине окончательное правдоподобие, заставляют мозг поверить в нее.

Если же рекламируемые вами результаты выражаются абстрактными цифрами вроде экономии сырья или увеличения темпов роста, эти абстрактные цифры надо перевести в какие-то конкретные, вещные предметы, которые можно будет изобразить на словесной картине: самосвалы с сырьем, новые работники, звон монет в кассе, ползущий вверх биржевой график, запах новых, хрустящих банкнот и т. п.

Или можно взять не абстрактно-численные результаты, а те выгоды, которые потенциальный клиент получит благодаря достижению этих результатов: назначение на высокий пост, крупные сделки, внимание журналистов, — и именно их изобразить в своем рассказе.

Например, подробно описать, как герой вашей рекламы взахлеб рассказывает друзьям, что ему торжественно сообщили о повышении в должности, как его поздравляют, жмут руку, смотрят на него с восхищением...

Как использовать картины, нарисованные словами, в своей рекламе?

Прежде всего надо выяснить, что привлекательно для вашей целевой аудитории: какие предметы, какие события, какой социальный статус. Если же ваш товар из тех, которые спасают или страхуют от каких-то проблем, можно зайти с другой стороны и выяснить, что пугает ваших потенциальных клиентов.

Второй шаг заключается в том, чтобы придумать, как именно можно логически связать приобретение вашего товара или услуги с привлекательными для потенциального клиента обстоятельствами. Или наоборот, как отсутствие вашего товара может быть связано с чем-то пугающим. И потом выбрать то привлекательное или пугающее событие, которое увязывается наиболее удачно.

Третий шаг - описать это событие в настоящем времени, используя отсылки к зрительным, слуховым и телесным ощущениям, так, чтобы читателю было легко почувствовать себя внутри этой картины. Что-нибудь вроде: «Ведущий объявляет ваше имя! Вы поднимаетесь на сцену, залитую ярким светом прожекторов. Публика вскакивает со своих мест, раздается гром аплодисментов. Еще не веря в свою победу, вы выходите на середину - и ощущаете в руках тяжесть статуэтки "Оскара"...»

Можно вместо настоящего времени использовать условное наклонение: «Хотели бы вы...»

Все, что остается сделать, - вставить эту словесную картину в текст своей рекламы. Куда именно? Можно начать рекламу с этого текста, чтобы завладеть вниманием читателя. Можно добавить в конец, чтобы реклама запомнилась не только логически, но и эмоционально. Можно вставить в середину, чтобы разбавить логические аргументы. Попробуйте и так и этак и посмотрите, как сработает лучше.

Кстати, этот же прием можно использовать и на переговорах, и при личных продажах. Нарисуйте перед потенциальным покупателем картину заманчивых результатов, которые он может получить благодаря сделке, - и ваши шансы на заключение сделки возрастут. Попробуйте, это работает.

#### История первая: ресторан «Море креветок»

Одна из местных газет организовала особый рекламный проект: выпустила вкладыш<br>«Путеводитель по ресторанам» — совместную рекламу местных пабов и ресторанов. Большинство владельцев ресторанов, особенно мелких, подошли к делу крайне бестолково. Особенно не порадовала меня в этом смысле реклама одного из моих любимых ресторанов - «Море креветок».

Буквально за день до выхода газеты я был в этом ресторане и обратил внимание на то, что заняты всего два столика, включая мой. Вероятно, владелец тоже этим озаботился, раз решил потратиться на рекламу в полстраницы. Но бог ты мой, до чего бездарно он распорядился этой рекламой...

«Путеводитель по ресторанам» представлял собой «газету в газете», вкладыш из десятка страниц, на каждой из которых размещалась реклама двух ресторанов, приведенная к единому формату: цветная фотография и описание, состоящее из десяти пунктов: название ресторана, тип кухни, часы работы и т. д. Какие-то из этих пунктов представляли собой чисто техническую информацию (адрес, телефон, наличие въезда для инвалидных колясок). Но существенную часть из них можно было использовать творчески. Некоторые рекламодатели в этом преуспели блестяще, некоторые - сносно. А некоторые вообще не поняли, что реклама должна привлекать, а не просто информировать. Впрочем, даже информировать нужно уметь. Казалось бы, дело несложное, но «креветочники» и с этим толком не справились.

Вот несколько пунктов из описания ресторана. Я хочу показать, как можно было бы использовать эти пункты по максимуму, как - по минимуму и насколько бездарно, насколько бестолково это было сделано на самом деле.

«Часы работы». На первый взгляд, это чисто информационный пункт. То есть<br>программа-минимум тут - написать: «С 12:00 до 23:00» или что-нибудь в этом роде. программа-минимум тут — написать: «С 12:00 до 23:00» или что-нибудь в этом роде. рана о своих клиентах. Например, вот так: «С 12:00 и до последнего посетителя». Чувствуете разницу? Впрочем, годятся оба варианта, поэтому мне казалось, что допустить грубую ошибку в заполнении этого пункта нельзя. Но «креветочникам» это удалось! Они написали: «С 12:00 и до ночи». Господа, а когда у вас наступает ночь? В десять вечера, в одиннадцать, в полночь или в три часа утра? Почему я должен об этом догадываться?

...<br>**«Рекомендация шеф-повара».** В этом пункте предлагалось назвать блюдо,<br>которое повар считает своим коронным. Если действовать с умом, рекламодатель которое повар считает своим коронным. Если действовать с умом, рекламодатель<br>мог использовать этот пункт, чтобы заставить читателя захлебнуться слюной. Например, французский ресторан мог бы подать свою кухню вот так: «Нежная, тающая во рту гусиная печень, чуть обжаренная на вертеле, под соусом из коньяка и вишни. Подается с горячими тостами из ароматного французского хлеба с изюмом, испеченного специально для вас, и с рюмочкой изысканного муската». Ну как, читатель, вы уже сглотнули слюну? Вам захотелось заглянуть в ресторан?

Такое описание коронного блюда - это программа-максимум. Места для этого текста было вполне достаточно. Программа-минимум - простое и незатейливое описание блюда, которое позволит читателю понять, чего ожидать от кухни этого ресторана: напиши «Курица по-сычуаньски» - и сразу понятно, что речь идет о китайской кухне. о китайской кухне.

Что же написали «креветочники»? «"Эротический сон" (морепродукты)». Что Из чего оно сделано? Каково оно на вкус? Захочу ли я его попробовать? У меня такого желания не возникло. А у вас? Примечание же «морепродукты» в данном контексте бессмысленно. Чем еще могут кормить в ресторане под названием «Море креветок»? Не гамбургерами же...

«Пример цены». В этом пункте рекламодатели могли дать один-два приме-<br>па нены каких-то из своих блюл. И снова этот пункт можно было использовать по максимуму: во-первых, еще раз заставить читателя рекламы истекать слюной над описанием особо вкусного блюда и, во-вторых, создать у читателя ощущение, что цены в ресторане умеренные, даже если на самом деле это не так. Соответственно - выбрать из меню какое-то блюдо, описание которого звучит достаточно аппетитно, а цена невысока. Например: «Мусс из лосося. Подается с хлебом чиабатта, зернистой красной икрой и салатом с кедровыми орешками. \$4,5». Согласитесь, аппетитно и недорого. Ну а программа-минимум для этого пункта чистое информирование: дать понять, на какой кухне специализируется ресторан и каких цен от него ожидать. Для этого достаточно выбрать из меню типичное для ресторана блюдо и указать его цену. Например, «Равиоли с сыром пармезан. \$10». Без особых изысков, зато коротко и понятно.

Но «креветочники» и тут умудрились проколоться по полной программе. Их пример цены выглядел так: «"Восходящее солнце". \$8». Без дополнительных комментариев. Что такое «Восходящее солнце»? Из чего его делают? Это деликатес или разогретый полуфабрикат? Восемь долларов за него - это дешево или дорого? Сам ресторан – дорогой или дешевый? Едва ли кто-то из читателей рекламы сможет ответить хоть на один из этих вопросов, глядя на описание ресторана. И я уверен. что никто не поедет через полгорода только ради того, чтобы выяснить, что же это за «Восходящее солнце».

«Наша главная особенность». Очевидно, что этот пункт предназначен для<br>ответа на вопрос: «Чем ваш ресторан отличается от завелений конкурентов и поответа на вопрос: «Чем ваш ресторан отличается от заведений конкурентов и по-<br>чему мне стоит приехать тратить свои деньги именно к вам?» Очевидно, что тут надо написать о чем-то, что делает ресторан уникальным, - привести свое УПП. Что же написали наши герои? «У нас вкусно кормят». Несложно догадаться, что три четверти прочих ресторанов написали в точности то же самое. Потрясающая үникальность!

Может быть, у «Моря креветок» просто нет уникального предложения? Я бы так не сказал. Почему я сам люблю этот ресторан? Во-первых, у них действительно приятная кухня. - но мы уже решили, что это не может быть уникальным предложением, поскольку ни один ресторан не напишет: «У нас кормят плохо». Во-вторых, если у меня нет настроения тратить осмысленные деньги, в «Море креветок» можно вдвоем (!) наесться от пуза (!!) морепродуктов - креветок, кальмаров, мидий, гребешков - на \$10-15, и еще останется сдача, чтобы дать чаевые официантке. Например, если взять уже упомянутый мусс из лосося с салатом и красной икрой и еще тарелку пряного риса с креветками и моллюсками, то с учетом чаевых выйдет примерно \$12. Другого такого места я не знаю. Соответственно. что-нибудь вроде «У нас вы можете пообедать морепродуктами и вдвоем наесться досыта на \$10» вполне могло бы стать УТП для этого ресторана. вполне могло бы стать УТП для этого ресторана.

Или владелец ресторана мог бы найти другую особенность. Например: «Единтельно, рыбных ресторанов пруд пруди, а «Море креветок» - единственный в своем роде. Чем плохое УТП? А если вспомнить о том, что креветки и моллюски - почти идеальная еда для следящих за своим здоровьем, так как в этих морепродуктах не меньше полезных веществ, чем в рыбе, но практически нет жира? А если...

Но рекламодатель поленился потратить пять минут на раздумья. И получил то, что получил. А я больше не стану удивляться, когда окажусь единственным посетителем в этом ресторане. посетителем в этом ресторане.

#### Как работать с отзывами

Если вы продаете товары простые и понятные (скажем, йогурты, отвертки или джинсы), причем продаете их в магазине или лавке, где покупатель может на них посмотреть, пощупать, понюхать и т. п., особых причин сомневаться в вашей добропорядочности или в качестве товара у покупателя нет. Отдал деньги — сразу получил свой йогурт.

А вот если вы продаете:

- товар неочевидный, который то ли поможет решить проблему, то ли нет;
- товар неосязаемый, виртуальный, вроде программы или электронной книги;
- товар обычный, но по каталогу или через Интернет;
- вообще не товар, а услугу,

то потенциальный клиент может очень резонно усомниться. Дескать, деньги я тебе заплачу, а дальше что? Будет ли качество твоего товара соответствовать заявленному? Доставят ли мне товар в срок? Да и доставят ли вообще? Насколько описание соответствует истине? Другими словами, получу ли я то, ради чего отдал эти деньги?

Одним из эффективных средств, позволяющих развеять такого рода сомнения, являются… Правильно, отзывы довольных клиентов. Однако толком пользоваться этим инструментом многие составители рекламы не умеют. И вместо того, чтобы клиентов приманить, наоборот, отпугивают.

Первая ошибка при размещении отзывов — эмоции вместо результата.

Например, человек, ведущий курсы по торговле на бирже, размещает отзыв: «Петя, спасибо тебе, курс был просто замечательный, мне очень понравилось! Искренне твой Вася Пупкин».

Я, конечно, рад за Васю и за то, что курс ему понравился. Но разве на курс биржевой игры записываются для того, чтобы он понравился? Мне всегда казалось, что на такие курсы записываются, чтобы заработать побольше денег, а Вася о своих доходах после курса ничего не пишет. Где же результат? Такое впечатление, что результата нет, а есть только эмоции. Или, как говорят в наших краях, «пациент умер, но в остальном операция прошла успешно».

Как же должен выглядеть убедительный отзыв о курсе биржевой игры? Он должен рассказывать о достигнутых слушателями результатах. Например, так: «Курс стоил мне около тысячи долларов, но еще до окончания курса я заработал втрое больше, сделав пару удачных инвестиций». Согласитесь, хоть я и не пишу, как мне понравился курс и как все было интересно, моя рекомендация куда более убедительна.

Разумеется, в отзыве можно, а зачастую и нужно писать и о том, как все было интересно, просто, удобно, легко, быстро и т. п. Но все это побочные вещи. А главное - сообщить о том, что желаемый результат достигнут.

Вторая ошибка - отзывы от анонимов. В самом отзыве все написано просто замечательно. Съев три таблетки из баночки, человек сбросил лишний вес, вылечился от СПИДа, отрастил волосы на лысине, заработал миллион долларов, соблазнил Бритни Спирс и набил морду мастеру спорта по боксу. Но под этим восторженным отзывом или вообще нет подписи, или стоит подпись «Вася П., Усть-Кукуйск». Поверю ли я такому отзыву? Скорее нет, чем да. И чем лучше звучит отзыв, тем больше шансов, что он окажется заведомой фальшивкой.

Более того, даже если в отзыве указаны полное имя и фамилия его автора, он все равно зачастую будет восприниматься как анонимный. Почему? Представьте себе, что под отзывом стоит подпись: «Сергей Кузнецов, Москва». Сможете ли вы, даже если очень захотите, найти в Москве этого Сергея Кузнецова? Что, нет? В этом-то все и дело. Отзыв, подпись под которым не позволяет однозначно идентифицировать

его автора и выйти с ним на связь, воспринимается как анонимный и недостоверный.

А как надо оформлять отзыв, чтобы он не выглядел анонимкой? Вот несколько способов. Указать не только имя с фамилией, но и отчество. Показать фотографию автора отзыва. Дать ссылку на его сайт, адрес его электронной почты или номер телефона. Если человек дает отзыв от имени компании — указать ее название, адрес и/или телефон. Если человек говорит о каких-то результатах, указать, как можно их проверить. Чтобы у читателей отзыва, если они того захотят, была возможность связаться с его автором и убедиться, что он написал правду.

Вот, например, как выглядит один из отзывов на курс «Вольная журналистика», о котором я уже упоминал.

«Когда я набрела на рекламу курса «Вольная журналистика», у меня было желание заниматься журналистикой, но я не знала ни с чего начать, ни как строить отношения с издательствами, а больше всего я боялась проявить непрофессионализм.

Преподаватель курса чудесным образом вселил в меня не только надежду, но и уверенность в себе. В результате мои статьи уже были опубликованы в журналах «Всемирный следопыт», «Директор ИС», «Женское здоровье», «Компьютерра», «Мир ПК», «Мобильные телекоммуникации», «Невский альманах», «Хочу ребенка» и других — список все время растет.

Деньги, вложенные в обучение на курсе «Вольная журналистика», давно ко мне вернулись — и не один раз. Я нашла увлечение, способ самореализации, и мне стало намного интереснее жить».

Ольга Топровер, программист, olga.toprover@mail.ru, www.url.ie/c7rb

Указано не только полное имя, но и адрес электронной почты для связи, и ссылка на блог. А также понятно, где можно проверить, что Ольга действительно достигла того, о чем пишет: достаточно зайти в библиотеку, взять подшивку любого из упомянутых журналов и убедиться, что там и впрямь публикуется Ольга Топровер. Особо недоверчивые могут даже связаться с редакцией и убедиться, что указанный адрес электронной почты и впрямь принадлежит этому автору. Когда я вижу такой отзыв, мне понятно, что люди, проводящие курс журналистики, пишут о нем правду и от меня ничего не скрывают.

Третья ошибка — неподходящие авторы отзывов. Говоря упрощенно, если товар предназначен для «новых русских», отзыв не должен давать сантехник Петрович. Если товар предназначен для девушек, отзыв не должна давать бабушка. Если товар предназначен для школьных учителей, отзыв не должен давать человек, который пишет с грамматическими ошибками. И т. д. и т. п. Отзыв должен быть написан человеком, входящим в целевую аудиторию. Человеком, которому потенциальные покупатели поверят, считая его равным себе.

Возможен также вариант, когда автор отзыва превосходит потенциальных покупателей и является авторитетом для них. Например, знаменитый писатель рекомендует книгу своего менее известного коллеги или, скажем, мастер биржевой игры дает положительный отзыв на учебник для начинающих трейдеров. А вот отзывы от тех, кого потенциальный клиент считает ниже себя или совсем не похожими на себя, едва ли сработают, а могут и отпугнуть покупателя.

Наконец, четвертая ошибка — использование «профессиональных рекомендателей». Это такие люди, которые охотно, много и часто дают отзывы.

▶▶ Вероятно, они не читали классиков: «И что это за профессия<br>такая, прости господи! Сын лейтенанта Шмидта! Ну год еще, ну два. А дальше что? Дальше ваши рыжие кудри примелькаются, ну два. А дальше что не ваши рыжится, достоит применят рыжится, достоительно применения в составительности при  $\mathbf{r}$  вить $\mathbf{r}$ 

Когда в рекламе десятков однотипных товаров стоят отзывы одного и того же человека, у потенциального клиента пропадает всякое доверие. Исчезает доверие к этому человеку — ведь становится понятно, что это «профессиональный рекомендатель», раздающий отзывы направо и налево. И пропадает доверие к этим товарам, потому что были использованы «купленные» или «выменянные» отзывы.

Чтобы над вашей рекламой не смеялись, не используйте отзывы людей, которые легко раздают рекомендации. Используйте отзывы

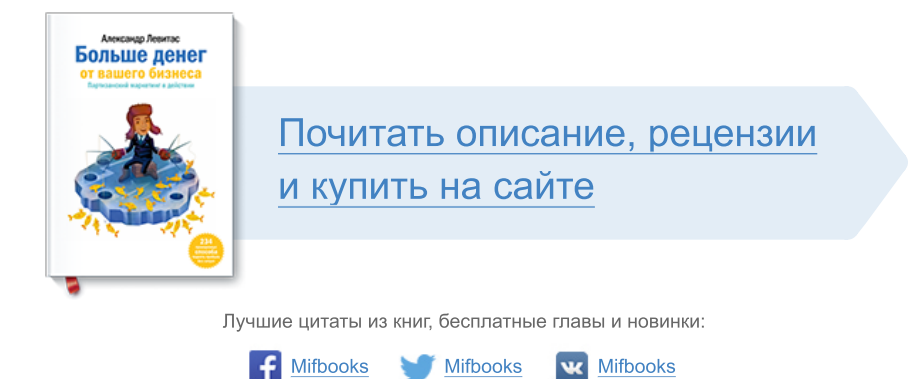

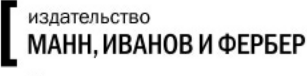

Максимально полезные книги